## **Vettori (Array) in C#**

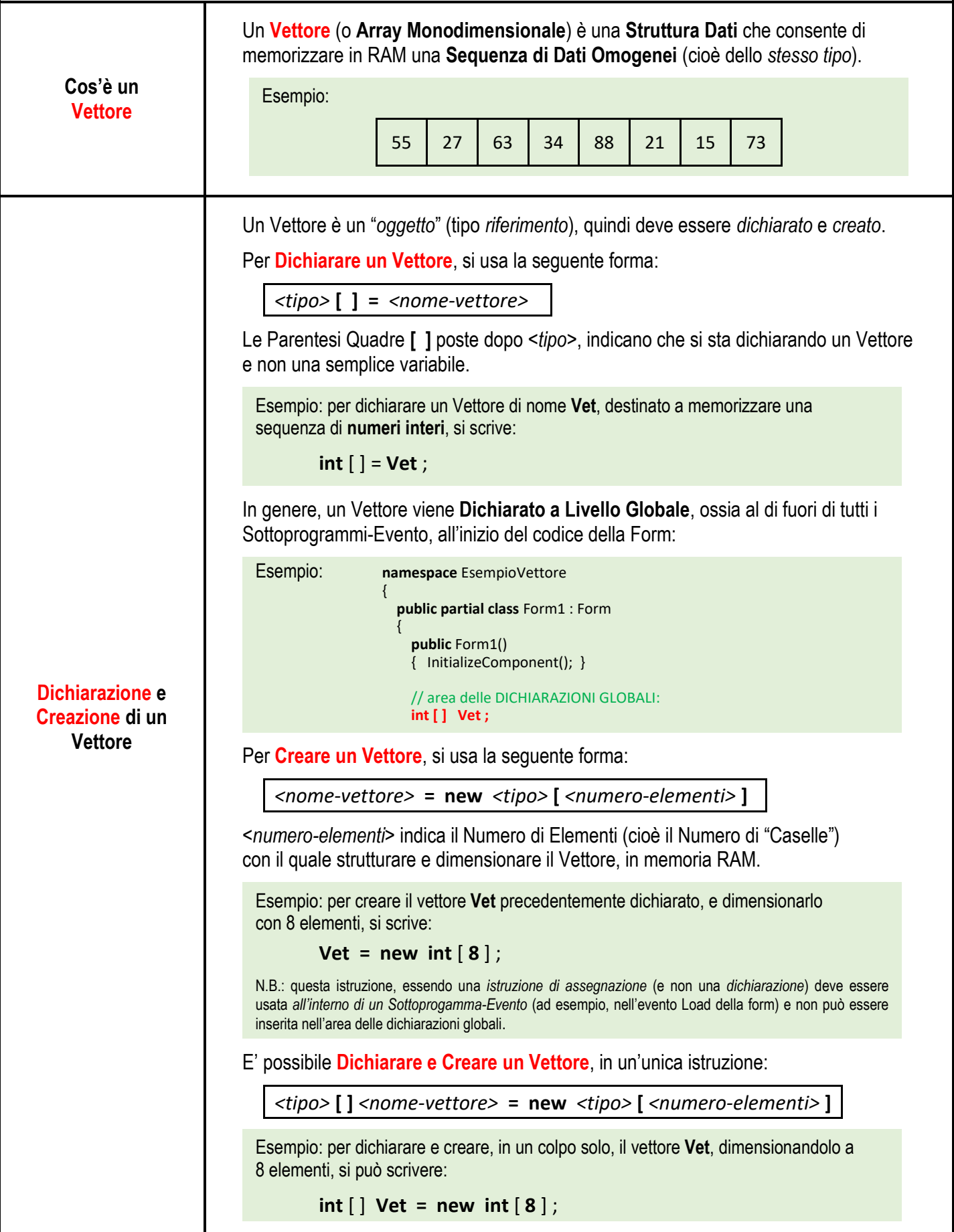

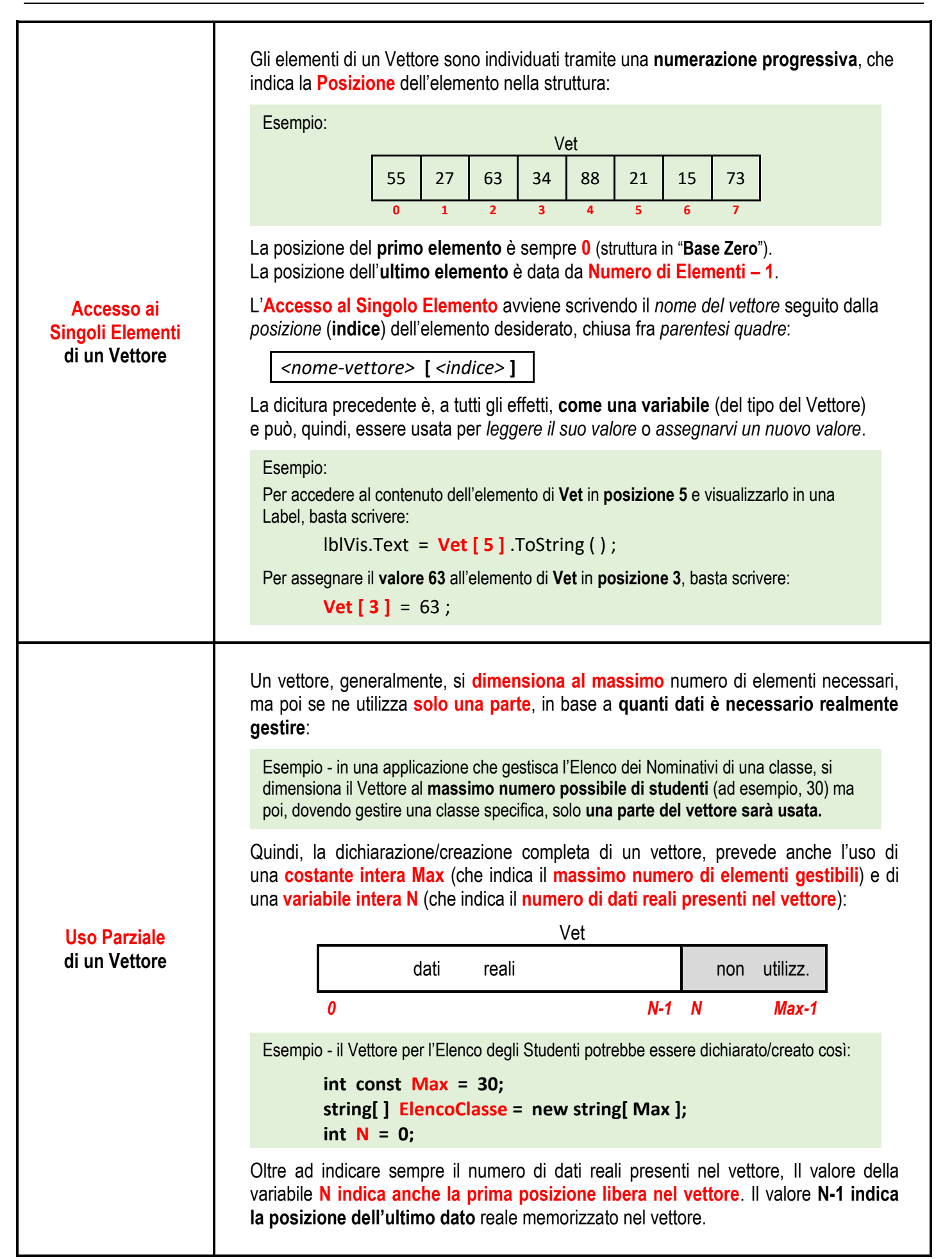

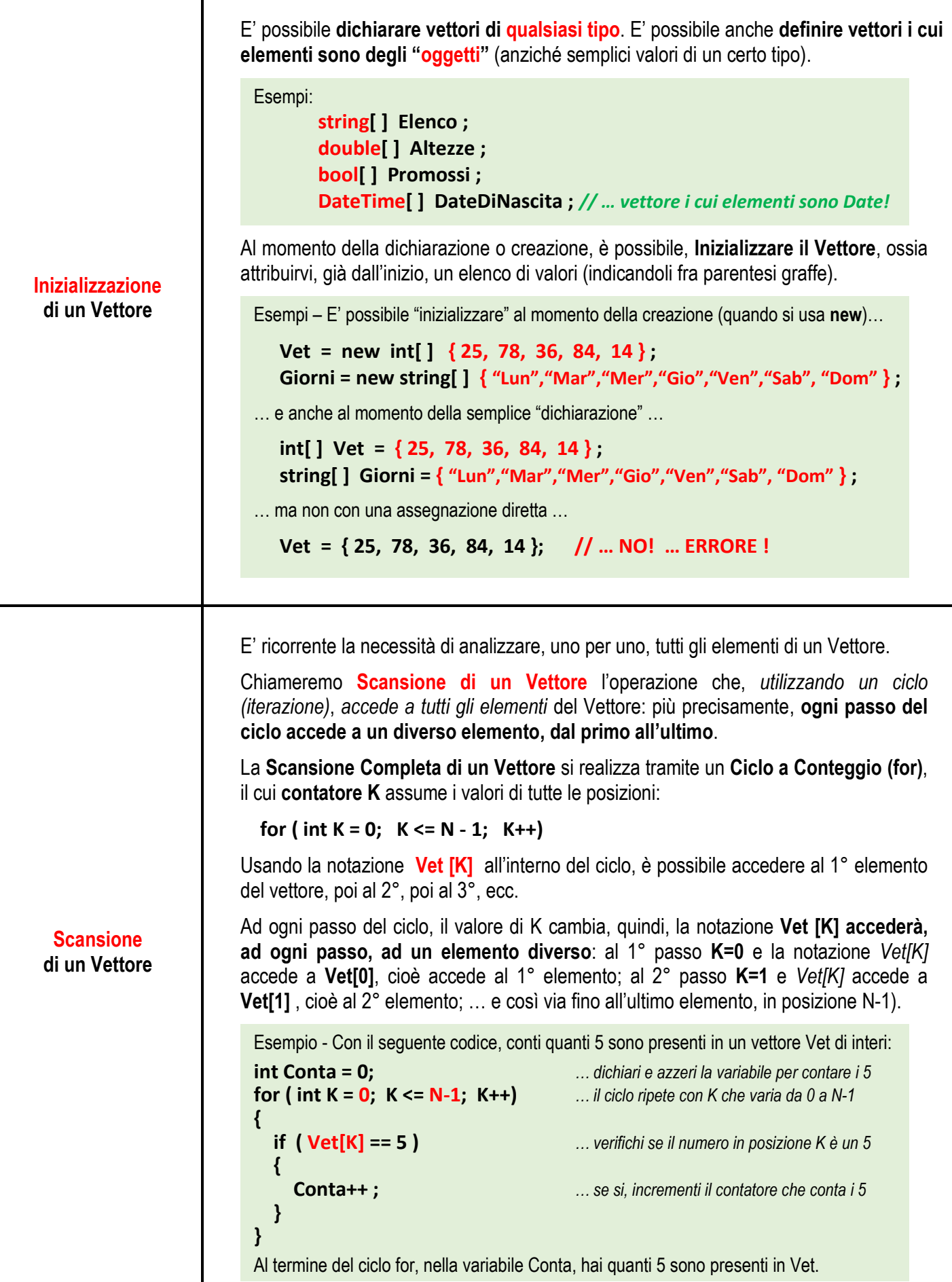